## **WiMAX Dashboard Screenshots**

## **Key Aspects of the WiMAX Dashboard**

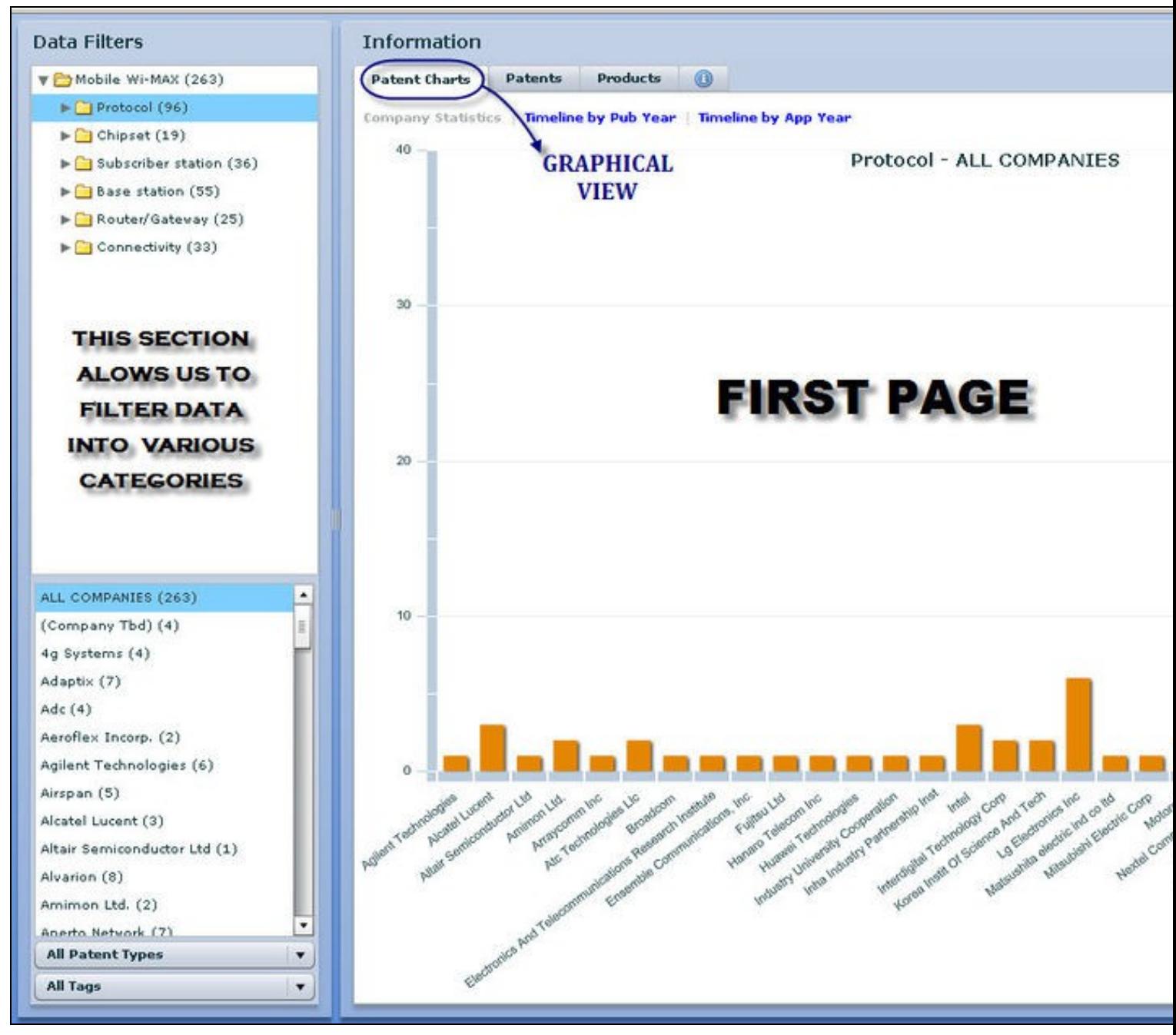

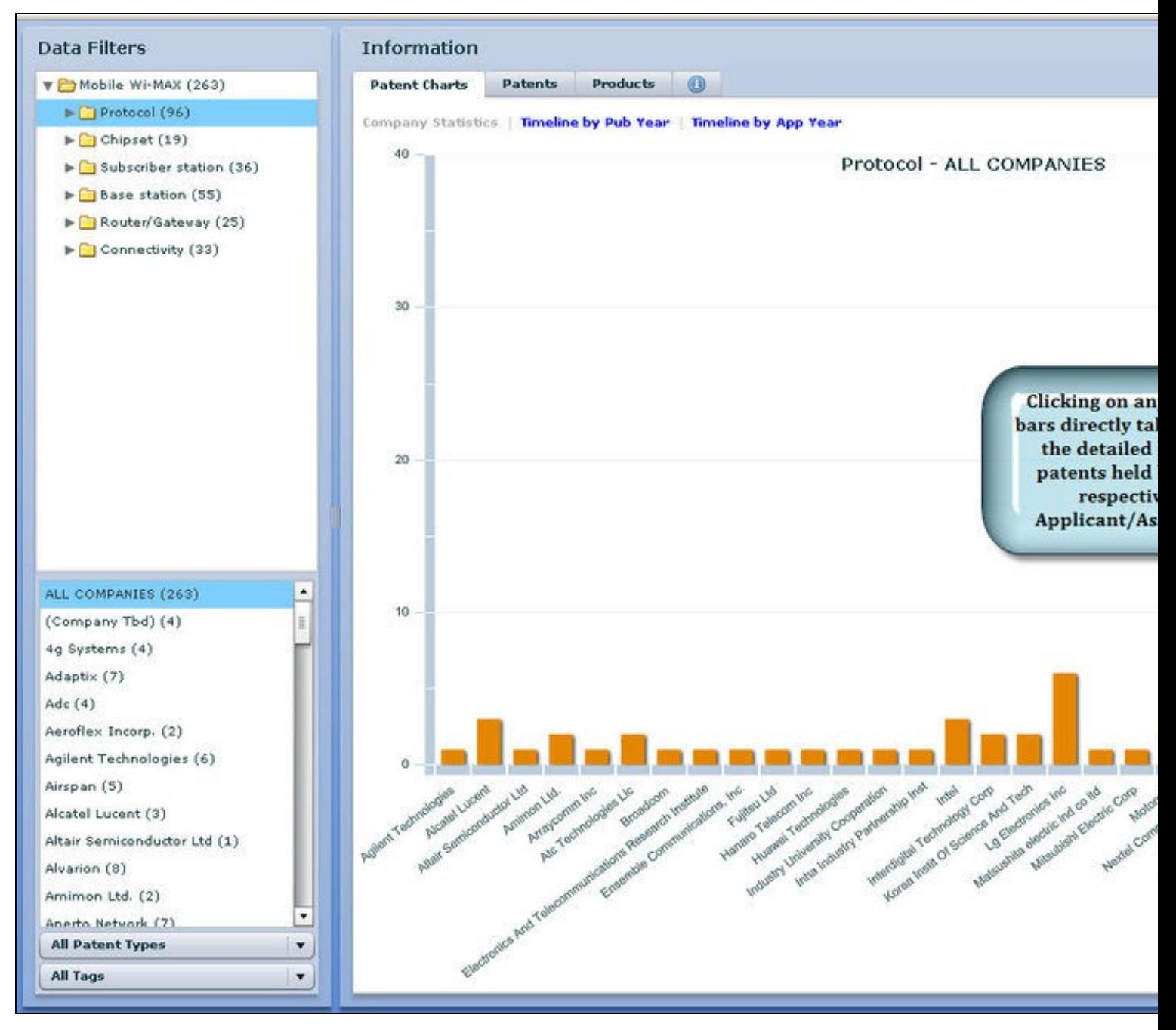

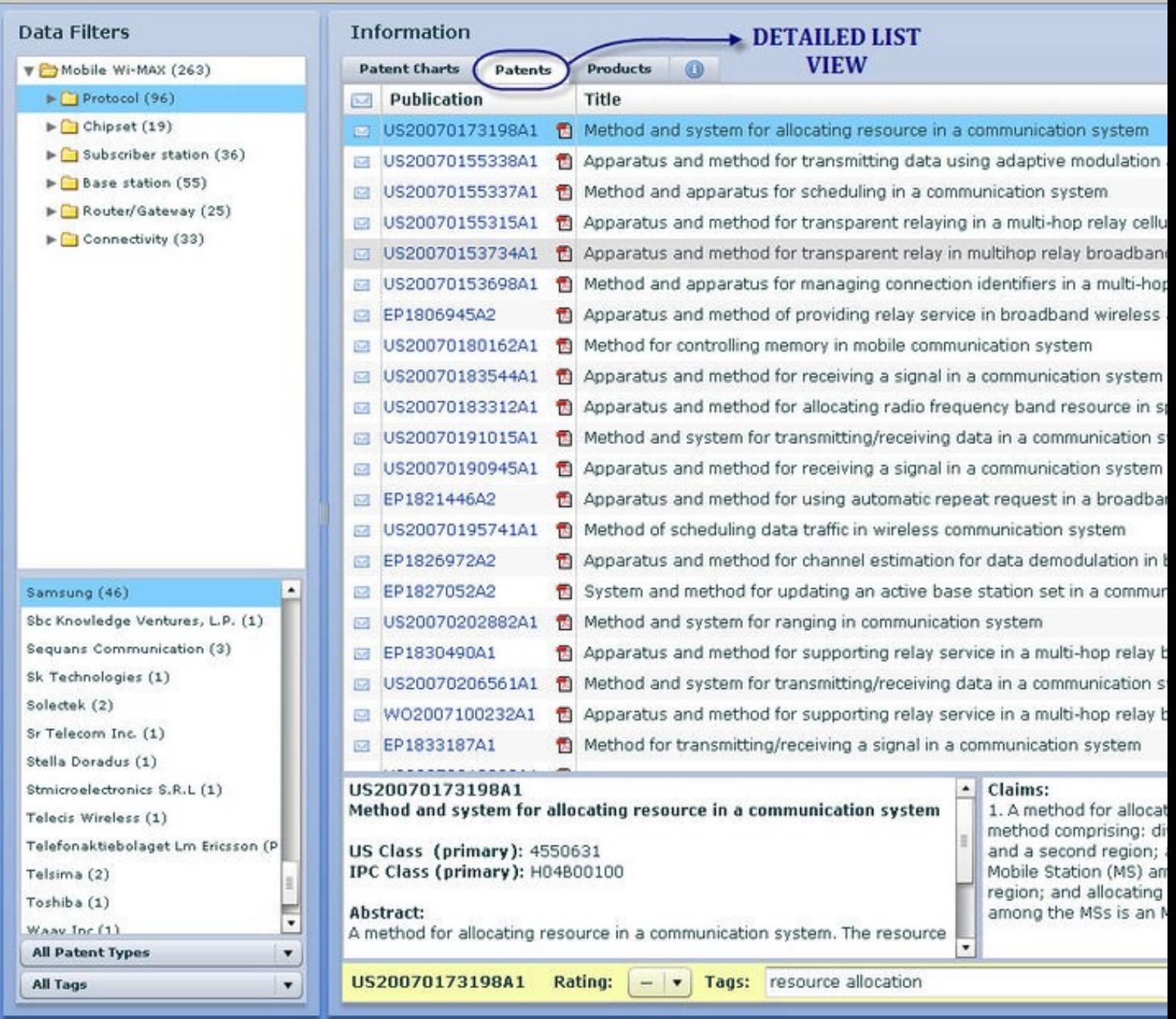

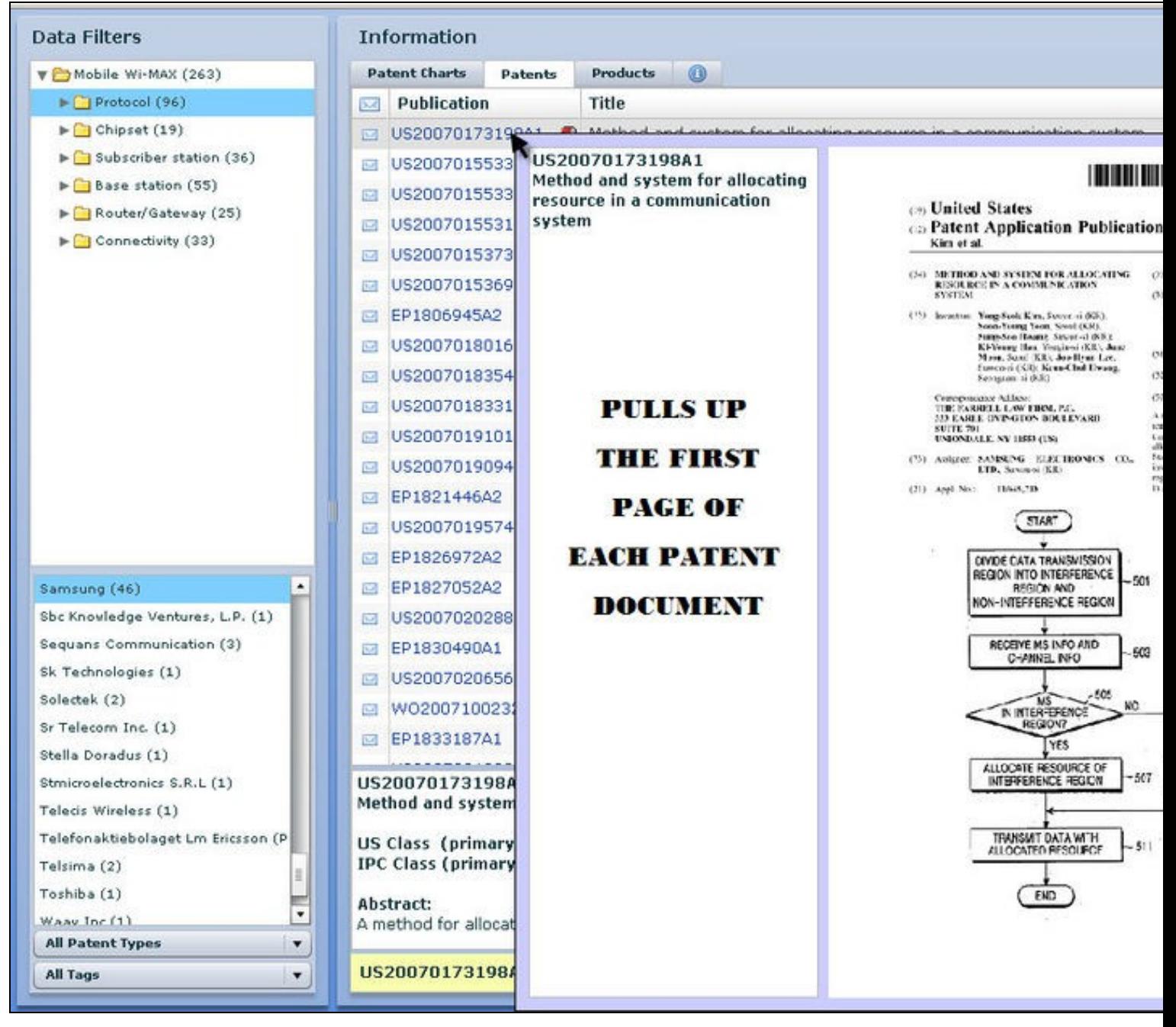

FS

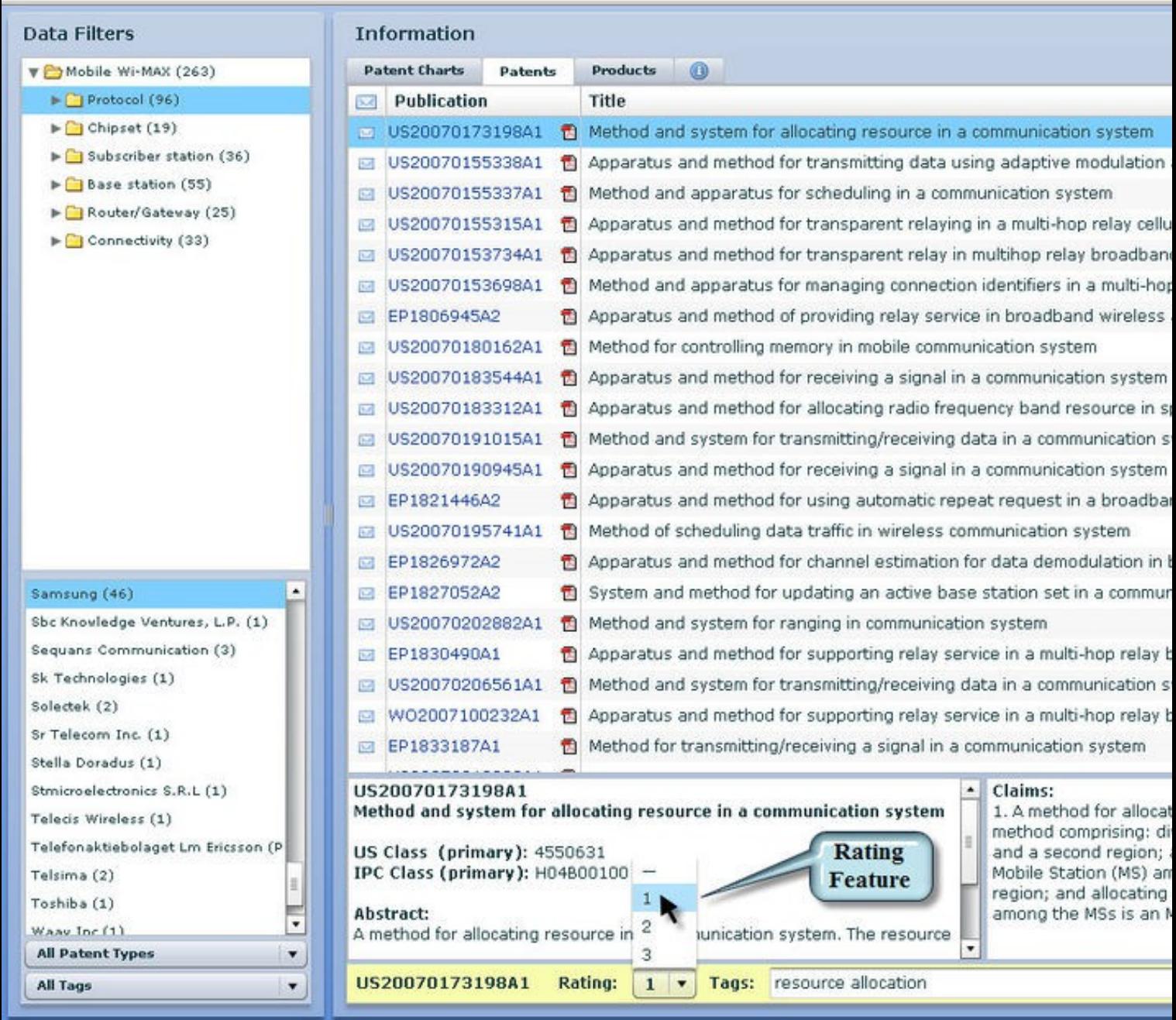

 $\overline{5}$ 

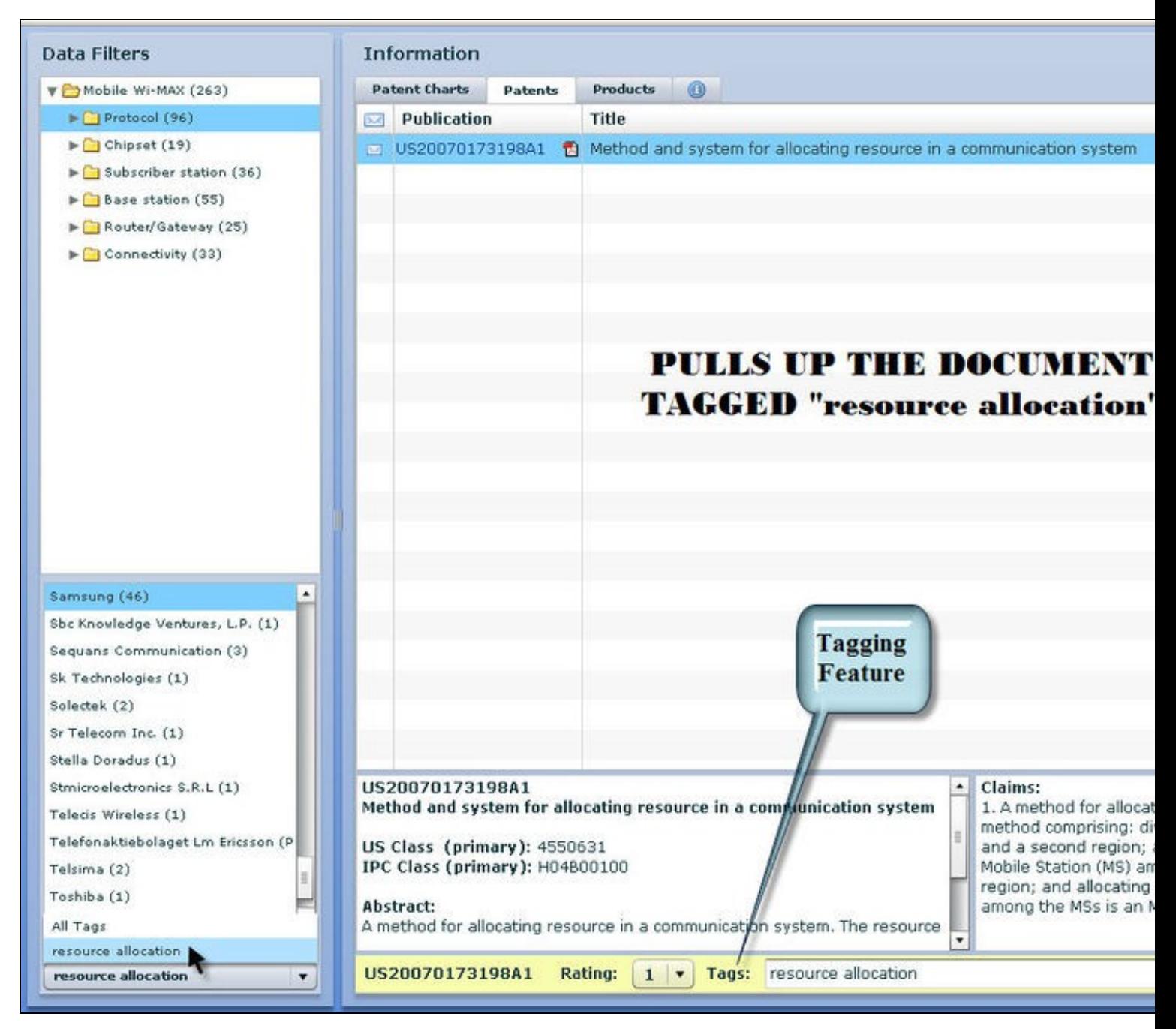

 $-5$ 

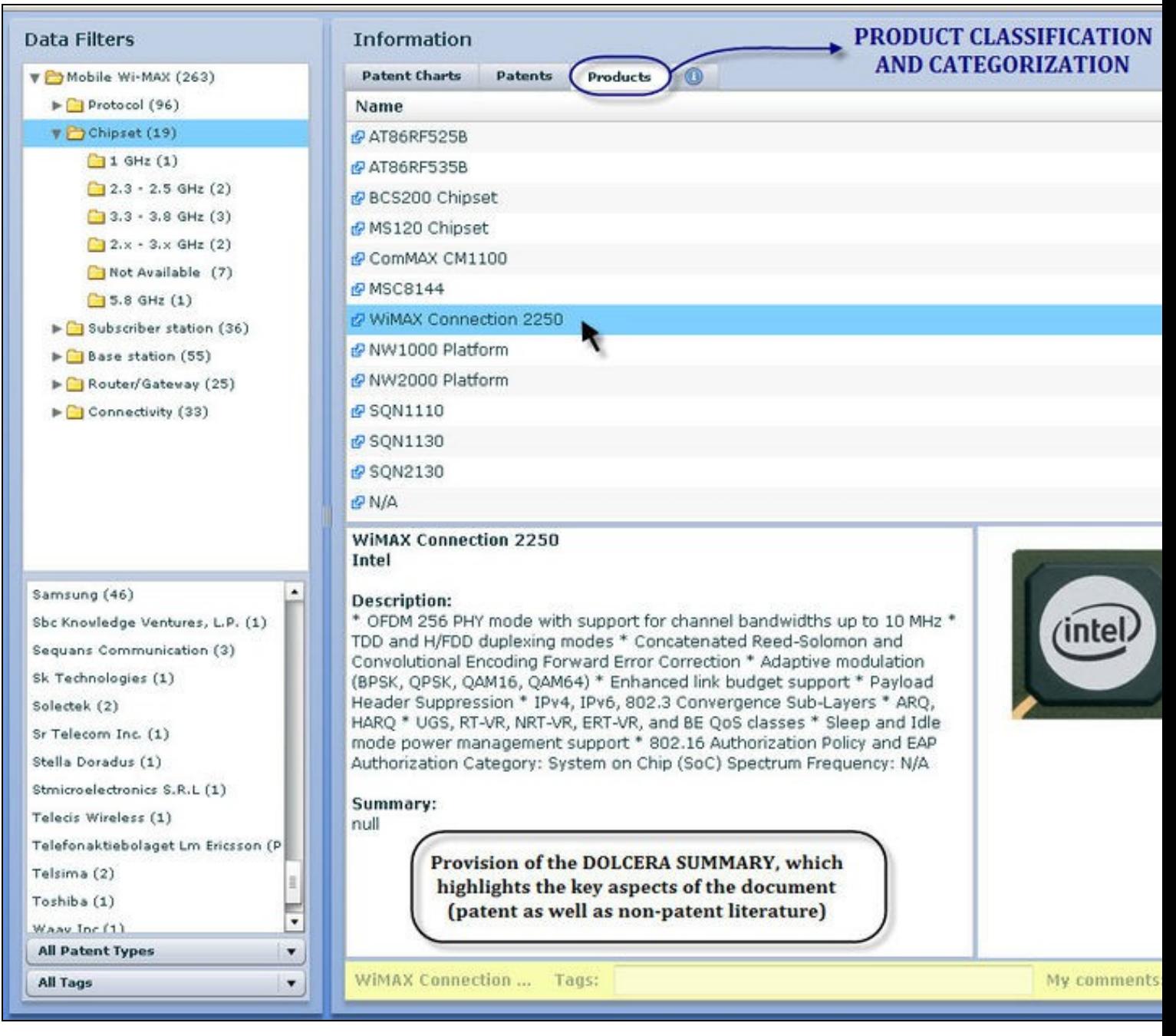